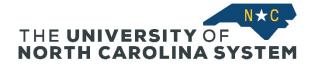

### Step 1: Log In

Log in to <u>ConnectCarolina</u> using your UNC-Chapel Hill Onyen and password. ConnectCarolina login requires 2-step verification. If you have not signed up for UNC-Chapel Hill's Duo 2-step verification tool, visit the <u>UNC-Chapel Hill ITS</u> <u>Knowledge Base for instructions</u>.

## **Step 2: Access Self-Service**

After you log in, you will see the Self Service page. (**Note:** Some users may first see the Admin WorkCenter page. In this case, click Admin WorkCenter at the top of the page and select Self Service in the dropdown menu.)

On the Self Service page, click the **Personal Information** tile.

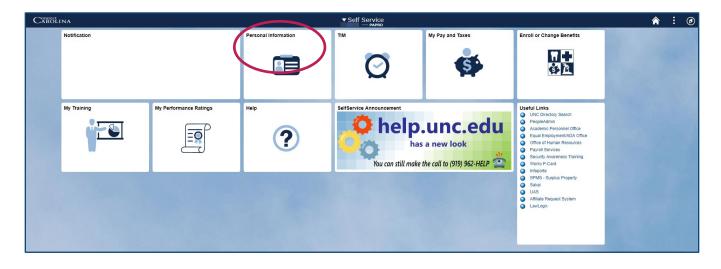

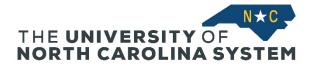

# Step 3: Choose Personal Information to Update

The various information types you can update are listed in the left-side navigation menu.

| Self Service                    |
|---------------------------------|
| 🛅 Names                         |
| Emergency Contacts              |
| Ethnicity                       |
| Addresses                       |
| Email Addresses                 |
| Phone Numbers                   |
| 🔚 Alert Carolina                |
| 🔚 Self-Identify Military Status |
| E Self-Identify Disability      |

In the following pages, we'll walk through each of these entries with specific instructions.

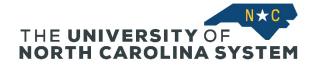

### Step 4: Names

The screen displays your Primary (legal) and Preferred name. The Preferred name can be a nickname or how you prefer to be known.

- Edit or delete your Preferred name.
- Click Add a new name to add another name
- Contact UNC System HR to change your Primary name

| <ul> <li>Self Service</li> </ul> |                       |                                                                                                    | Personal I               | Iformation |
|----------------------------------|-----------------------|----------------------------------------------------------------------------------------------------|--------------------------|------------|
| 🗐 Names                          | Names                 |                                                                                                    |                          |            |
|                                  | View, add, change     | or delete a name.                                                                                                    |                          |            |
| Emergency Contacts               | Below is a list of yo | ur current names. Each name has a type associated with it that                                                                  | t is indicative of the n | ame's use. |
| Ethnicity                        |                       | ur preferred name here. Your "primary name" is your legal nam<br>contact the Registrar's Office or your HR Representative to up |                          |            |
| T Addresses                      |                       |                                                                                                    | 1                        |            |
|                                  | Name Type             | Name                                                                                                    |                          |            |
| Email Addresses                  | Primary               |                                                                                                    |                          |            |
| T Phone Numbers                  | Preferred             |                                                                                                    | Ľ.                       | Û          |
| 📄 Alert Carolina                 |                       |                                                                                                    |                          |            |
|                                  | Add a ne              | w name                                                                                                    |                          |            |
| 📔 Self-Identify Military Status  |                       |                                                                                                    |                          |            |
| E Self-Identify Disability       | n                     |                                                                                                    |                          |            |
|                                  |                       |                                                                                                    |                          |            |
|                                  |                       |                                                                                                    |                          |            |

To add a new name, enter the necessary information and save your changes.

| Self Service                    | Personal Information                                                                                                |
|---------------------------------|----------------------------------------------------------------------------------------------------|
| 🛅 Names                         |                                                                                                    |
| Emergency Contacts              | Names<br>Add a new name                                                                                             |
| Ethnicity                       | Enter your name information below. Each name must have a type associated with it to indicate how you use that name. |
| Addresses                       | Add a new name Name Type                                                                                            |
| 🔚 Email Addresses               | Format Using English Change Format                                                                                  |
| Phone Numbers                   | Prefix  First Name Middle Name                                                                                      |
| 🔚 Alert Carolina                | Last Name                                                                                                    |
| 📄 Self-Identify Military Status | Suffix v                                                                                                    |
| Self-Identify Disability        | Date new name will take effect 08/07/2019 (example: 12/31/2000)                                                     |
|                                 | Save                                                                                                    |
|                                 | Return to Current Names                                                                                             |

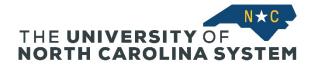

## **Step 5: Emergency Contacts**

View your Emergency Contacts. Edit or delete names and contact information as needed.

| Self Service                    |                         |                                                      |                                                            | Ρε                                                              |                                                          | ation                                    |          |   |   |
|---------------------------------|-------------------------|------------------------------------------------------|------------------------------------------------------------|-----------------------------------------------------------------|----------------------------------------------------------|------------------------------------------|----------|---|---|
| 🛅 Names                         | Emerge                  | ency Contacts                                        |                                                            |                                                                 |                                                          |                                          |          |   |   |
| Emergency Contacts              |                         | a list of your emergency<br>ency Contact button.     | contacts. To edit the info                                 | rmation for a contact, select                                   | the Edit button. To add a                                | a contact, select th                     | e Add    |   |   |
| Ethnicity                       | Emergen                 | cy contacts                                          |                                                            |                                                                 |                                                          |                                          |          |   |   |
|                                 |                         |                                                      |                                                            | appropriate friend or relative<br>s must provide contact inform |                                                          |                                          |          |   |   |
| T Addresses                     | include in<br>accessibl | nformation for up to 2 p<br>le through the online di | eople, and the University<br>rectory and is only available | will attempt to contact them<br>ble in the event of an emerge   | in the order listed. This i<br>ency to the Department of | nformation is not<br>of Public Safety as | well as  |   |   |
| 🔚 Email Addresses               | should co               | ontact the Office of Hur                             | nan Resources at 919-84                                    | ean of Students Office for st<br>3-2300 and students should     | contact the Dean of Stu                                  | dents at 919.966.4                       | l042.    |   |   |
| T Phone Numbers                 |                         |                                                      |                                                            |                                                                 |                                                          |                                          |          |   | 1 |
| 🔚 Alert Carolina                | Primary<br>Contact      | Contact Name                                         | Relationship                                               | Phone                                                           | Extension                                                | Country                                  |          |   |   |
| 👕 Self-Identify Military Status | V                       |                                                      |                                                            |                                                                 |                                                          |                                          | <u>/</u> | Û |   |
| Self-Identify Disability        |                         | Add an Emergency C<br>ave                            | rontact                                                    |                                                                 |                                                          |                                          |          |   |   |

You can only have two emergency contacts in the system. If you have one contact listed, you will see the Add an **Emergency Contact** button.

To add an emergency contact, complete the required information.

| Self Service                    |                                              |              | Personal  |               | tion           |      |
|---------------------------------|----------------------------------------------|--------------|-----------|---------------|----------------|------|
| 🔚 Names                         | Emergency Contacts                           |              |           |               |                |      |
| Emergency Contacts              | Emergency Contact Detail                     |              |           |               |                |      |
| Ethnicity                       | *Contact Name                                |              |           |               |                |      |
| T Addresses                     | *Relationship                                | Other        | •         |               |                |      |
| Email Addresses                 | Contact's Address Same Address as Individual |              |           |               |                |      |
| Phone Numbers                   | Country United States                        |              |           |               |                |      |
| 🔚 Alert Carolina                | Address                                      | Edit Address |           |               |                |      |
| 🔚 Self-Identify Military Status |                                              |              |           |               |                |      |
| = ::                            | Contact's Phone<br>Same Phone as Individual  |              |           |               |                |      |
| F Self-Identify Disability      | II Phone                                     | Extension    | Country   |               |                |      |
|                                 | Other Telephone Numbers                      |              |           |               |                |      |
|                                 | Phone Type                                   | Phone Number | Extension | Country       |                |      |
|                                 |                                              |              |           |               |                |      |
|                                 | Add a Phone Number                           |              |           |               |                |      |
|                                 | Save                                         |              | Returr    | n to Emergenc | y Contacts Sum | mary |

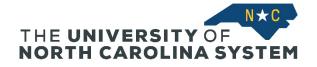

# Step 6: Ethnicity

View your reported ethnicity information.

**Note:** Identifying your ethnicity is voluntary; however, the UNC System must report aggregate information to federal and state officials, so correct information is essential.

| Self Service                    |                                                                                                    |  |  |  |
|---------------------------------|----------------------------------------------------------------------------------------------------|--|--|--|
| Names                           | Ethnicity                                                                                                    |  |  |  |
| Emergency Contacts              | There are certain governmental recordkeeping and reporting requirements for the administration of civil rights laws and regulations.<br>In order to comply with these laws, you are invited to voluntarily self identify your race or ethnicity.<br>The information obtained will be kept confidential and may only be used in accordance with the provisions of applicable laws,                                                                                                    |  |  |  |
| 🔚 Ethnicity                     | executive orders, and regulations. When reported, data will be aggregated and will not identify any specific individual.<br>1) Are you Hispanic or Latino?                                                                                                    |  |  |  |
| T Addresses                     | Yes,I am Hispanic or Latino                                                                                                    |  |  |  |
| Email Addresses                 | ® No,I am not Hispanic or Latino                                                                                                    |  |  |  |
| Phone Numbers                   | 2) What is your race? Select one or more. Explain                                                                                                    |  |  |  |
| 📔 Alert Carolina                | <ul> <li>American Indian or Alaska Native</li> <li>Asian</li> </ul>                                                                                                    |  |  |  |
| 🔚 Self-Identify Military Status | Black or African American     Native Hawaiian or Other Pacific Islander                                                                                                    |  |  |  |
| 📔 Self-Identify Disability      | Ø White II                                                                                                    |  |  |  |
|                                 | Image: Image: Image |  |  |  |
|                                 | Voluntary Self-Identification                                                                                                    |  |  |  |
|                                 | The employer is subject to certain governmental recordkeeping and reporting requirements for the administration of civil rights<br>laws and regulations. In order to comply with these laws, the employer invites employees to voluntarily self-identify their race<br>and ethnicity. Submission of this information is voluntary and refusal to provide it will not subject you to any adverse treatment.<br>The information will be kept confidential and will only be used in accordance with the provisions of applicable laws, executive<br>orders, and regulations, including those that require the information to be summarized and reported to the federal government<br>for civil rights enforcement. When reported, data will not identify any specific individual.<br>Submit                                                                                                    |  |  |  |
|                                 |                                                                                                    |  |  |  |

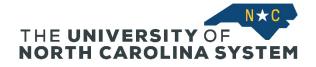

### **Step 7: Addresses**

Add or update your home and/or business address. Click **Add a new address** to add an address. Use the address guidelines below to update your business address/location correctly.

**Note:** It is essential that we have your correct home address to provide to benefits and retirement vendors.

| Self Service                 |                        |                   | Personal Information |
|------------------------------|------------------------|-------------------|----------------------|
| 🔚 Names                      | Addresses              |                   |                      |
| Emergency Contacts           | View, add, change or d | elete an address. |                      |
| Ethnicity                    | Address Type           | Address           |                      |
| Addresses                    | Home                   |                   | <u>/</u>             |
| Email Addresses              | Business               |                   | <u>#</u>             |
| Phone Numbers                |                        |                   |                      |
| 📔 Alert Carolina             | Add a new a            | address           |                      |
| Elf-Identify Military Status |                        |                   |                      |
| 📔 Self-Identify Disability   | 11                     |                   |                      |
|                              |                        |                   |                      |
|                              |                        |                   |                      |

### System Office address guidelines:

### CD Spangler

City: Chapel Hill Address Line 1: 910 Raleigh Road Address Line 2: CD Spangler Campus Box: 9000 Zip/Postal Code: 27514

#### Meredith Spangler

City: Chapel Hill Address Line 1: 910 Raleigh Road Address Line 2: Meredith Spangler Campus Box: 9000 Zip/Postal Code: 27514

### CSLD

City: Chapel Hill Address Line 1: 140 Friday Center Drive Address Line 2: CSLD Campus Box: 9000 Zip/Postal Code: 27517

#### NCSEAA

City: Research Triangle Park Address Line 1: 2 UNC-TV Drive Address Line 2: NCSEAA Campus Box: 9000 Zip/Postal Code: 27709

#### UNC-TV

City: Research Triangle Park Address Line 1: 10 UNC-TV Drive Address Line 2: UNCTV Campus Box: 9000 Zip/Postal Code: 27709

#### Other Office Location City: [city] Address Line 1: [street address] Address Line 2: [building name] Campus Box: 9000 Zip/Postal Code: [zip code]

### Working Remotely from Home\*

City: [home department city] Address Line 1: [home department address] Address Line 2: Off Site Campus Box: [home department campus box] Zip/Postal Code: [home department zip code] \*Use your home department address; the directory is public so do not use your home address.

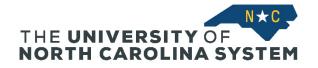

## **Step 8: Email Addresses**

Add or update your email address. Click Add an Email Address to add a new email.

| Self Service                    |                                   |                          | Personal I | Informatio |
|---------------------------------|-----------------------------------|--------------------------|------------|------------|
| 🔚 🖑 mes                         | Email Addresses                   |                          |            |            |
| Emergency Contacts              | Enter your email addresses below. |                          |            |            |
| Ethnicity                       | *Email Type                       | •Email Address           |            |            |
| Addresses                       | Business 2 •                      |                          |            | Î          |
| 🔚 Email Addresses               | Add an Email Addre                | SS                       |            |            |
| Phone Numbers                   | Business Email Address and Don    | nain @ northcarolina.edu | v          |            |
| 🔚 Alert Carolina                | Save                              |                          |            |            |
| 📔 Self-Identify Military Status | * Required Field                  |                          |            |            |
| 📄 Self-Identify Disability      |                                   |                          |            |            |
|                                 | _                                 |                          |            |            |

### **Step 9: Phone Numbers**

Add or update your business and personal phone numbers. See phone type explanations below:

- **Cellular** is the phone type that allows you to receive important and timely alerts from the System Office. (Note: We strongly recommend all System Office employees complete this field.)
- Alert is the phone type that allows you to receive alerts from the Alert Carolina service at UNC-Chapel Hill.

Click Add a Phone Number to add a new phone number.

| Self Service                               |                                                                                                    |                             | Personal Informatio | on        |   |
|--------------------------------------------|----------------------------------------------------------------------------------------------------|-----------------------------|---------------------|-----------|---|
| Names     Emergency Contacts     Ethnicity | Phone Numbers<br>Enter your phone numbers below.<br>If multiple phone numbers are entered, specify<br>by selecting the preferred checkbox. | your primary contact number |                     |           |   |
| 🔚 Addresses                                | Phone Type                                                                                                    | Telephone                   | Ext Country         | Preferred |   |
| 🔚 Email Addresses                          | Alert •                                                                                                    |                             |                     |           | Î |
| Phone Numbers                              | Business                                                                                                    |                             |                     | Ø         | Î |
| Alert Carolina                             | Cellular                                                                                                    |                             |                     |           | Î |
|                                            | FAX                                                                                                    |                             |                     |           | Î |
| Self-Identify Military Status              | Add a Phone Number Save Required Field                                                                                                    |                             |                     |           |   |

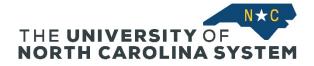

## Step 10: Alert Carolina

Add or update your phone number to receive notifications from the Alert Carolina service at UNC-Chapel Hill. This is the same as the Alert phone type on the Phone Numbers page.

| Self Service                    | Personal Information                                                                                                    |
|---------------------------------|----------------------------------------------------------------------------------------------------|
| 🔚 Names 🔚                       | Alert Carolina Text                                                                                                    |
| Emergency Contacts              | Alert Carolina is the go-to source for information in an                                                                                                    |
| Ethnicity                       | immediate life-threatening or serious situation involving<br>safety on the University of North Carolina at Chapel Hill<br>campus. Students, faculty and staff, may register a cell |
| Addresses                       | phone number in the campus directory to receive emergency text messages from the University.                                                                                       |
| 🔚 Email Addresses               | Telephone Save                                                                                                    |
| Phone Numbers                   |                                                                                                    |
| 📄 Alert Carolina                |                                                                                                    |
| 📔 Self-Identify Military Status |                                                                                                    |
| Self-Identify Disability        |                                                                                                    |

# Step 11: Self-Identify Military Status

Add or update your military status. Reporting your military status is **voluntary**; however, it is essential for accurate Federal, State and System-wide reporting.

| Self Service                    | Personal Information                                                                                                    |
|---------------------------------|----------------------------------------------------------------------------------------------------|
| 🔚 Names                         | tion employment in order to periodin service in the uniformed service, you may be entitled to be reempoyed of you employed in the position you would have<br>obtained with reasonable certaining in ord for the absence due to service. For more information, call the U.S. Department of Labor's Veterans Employment and Training<br>Service (VETS), tol-free, at 1-866-4-USA-DOL.                                                                                                    |
| Emergency Contacts              |                                                                                                    |
| Ethnicity                       | Self-Identification                                                                                                    |
| T Addresses                     | As a Government contractor subject to VEVRAA, we are required to submit a report to the United States Department of Labor each year identifying the number of our<br>employees belonging to each specified "protected veterar" category. If you believe you belong to any of the categories of protected veterans listed above, please                                                                                                    |
| 🔚 Email Addresses               | Indicate by selecting the appropriate option below.                                                                                                    |
| Phone Numbers                   | I belong to the following classifications of protected veterans (choose all that apply):     Disabled Veteran                                                                                                    |
| 📔 Alert Carolina                | Recently Separated Veteran     Active Duty Wartime or Campaign Badge Veteran                                                                                                    |
| 🔚 Self-Identify Military Status | Armed Forces Service Medal Veteran I an a protected veteran, but I choose not to self-identify the classifications to which I belong.                                                                                                    |
| E Self-Identify Disability      | I am NOT a protected veteran.     I am NOT a veteran.                                                                                                    |
|                                 | Military Discharge Date                                                                                                    |
|                                 | Reasonable Accommodation Notice If you are a disabled veteran it would assist us if you tell us whether there are accommodations we could make that would enable you to perform the essential functions of the holy. Including special equipment, changes in the physical layout of the job, changes in the way the job is customarily performed, provision of personal assistance services or of the information is would reasonable accommodations for your disability. Submission of the information is voluntary and refusal to provide will not subject you to any adverse treatment. The information provided will be used only in ways that are not inconsistent with the Vietadistreat Act of 1974, as an ended. The information you submit will be kept confidential except that (i) supervisors and manages: may be informed regarding restrictions on the work or duses of disabile vietament. The entromation accommodation, (i) for stat and assist by earoned will be the extent approprise, for you have a condition that might require emergency treatment, and (ii) Overment officials engaged in enforcing laws administered by the Office of Faderal Contract Compliance Programs, or enforcing the Americans with Disabilities Act, may be informed. |
|                                 | Submit                                                                                                    |

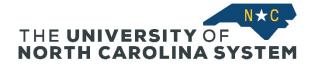

# Step 12: Self-Identify Disability

Add or update your disability status. You do not have to provide specifics regarding any disability. Reporting your disability status is **voluntary**; however, it is essential for accurate Federal, State and System-wide reporting.

**Note:** After you click Submit, your information is saved to the system, but you will only see your name and the current date. If you return to this page at a later time, your submission will not be displayed due to Federal regulations, although your responses will be saved in ConnectCarolina.

| Self Service                    | Personal Information                                                                                                    |
|---------------------------------|----------------------------------------------------------------------------------------------------|
| 🔁 Names                         | How do I know if I have a disability?                                                                                                    |
| Emergency Contacts              |                                                                                                    |
| Ethnicit 🖑                      | You are considered to have a disability if you have a physical or mental impairment or medical condition that substantially limits a major life activity, or if you have a history or record of such an impairment or medical condition.                                                                                                    |
| T Addresses                     | Disabilities include, but are not limited to:                                                                                                    |
| Email Addresses                 | Blindness - Autism - Bipolar disorder - Post-traumatic stress disorder (PTSD)     Deatheres - Cerebral palsy - Major depression - Obsessive compulsive disorder     Cancer - HIV/AIDS - Multiple sclerosis (MS) - Impairments requiring the use of a wheelchair     Diabetes - Schizophrenia - Missing limbs or partially missing limbs - Intellectual disability (previously called mental retardation)     Epilepsy - Muscular dystrophy                                                                                                    |
| Phone Numbers                   | Please select one of the options below:                                                                                                    |
| 📔 Alert Carolina                | <ul> <li>YES, I HAVE A DISABILITY (or previously had a disability)</li> <li>NO, I DON'T HAVE A DISABILITY</li> </ul>                                                                                                    |
| 🔚 Self-Identify Military Status | ◎ I DON'T WISH TO ANSWER                                                                                                    |
| 📔 Self-Identify Disability      | Your Name Today's Date 08/07/2019                                                                                                    |
|                                 | Reasonable Accommodation Notice         Federal law requires employers to provide reasonable accommodation to qualified individuals with disabilities. Please tell us if you require a reasonable accommodation to apply for a job or to perform your job. Examples of reasonable accommodation include making a change to the application process or work procedures, providing documents in an alternate format, using a sign language interpreter, or using specialized equipment.         'Section 503 of the Rehabilitation Act of 1973, as amended. For more information about this form or the equal employment obligations of Federal contractors, visit the U.S. Department of Labor's Office of Federal Contract Compliance Programs (OFCCP) website at <a href="https://www.doi.gov/ofcce">www.doi.gov/ofcce</a> .         PUBLIC BURDEN STATEMENT. According to the Paperwork Reduction Act of 1995 no persons are required to respond to a collection of information unless such collection displays a valid OMB control number. This survey should take about 5 minutes to complete. |
|                                 | Submit                                                                                                    |